## Technická zpráva

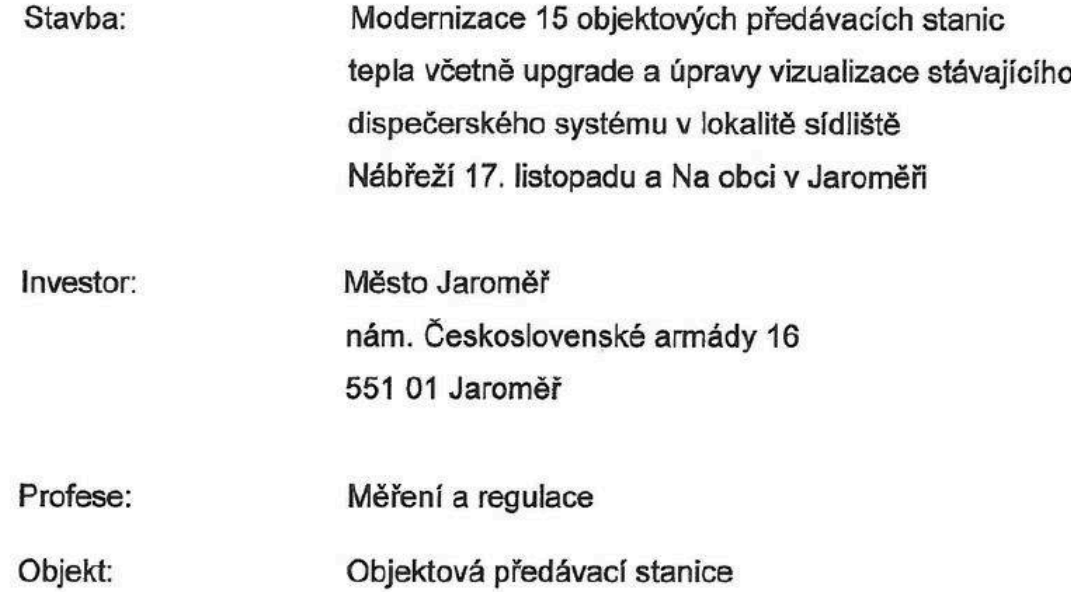

 $\frac{1}{2}$ 

Vypracoval:

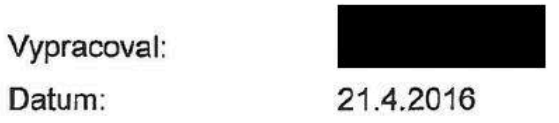

 $\frac{1}{2\sqrt{3}}$ 

## **<sup>1</sup> ■ Rozsah požadovaně modernizace**

Předmětem modernizace měřeni a regulace OPS a kabelového a komunikačního propojem' OPS a dispečerského pracoviště včetně modernizace dispečerského zařízem' je:

- 1.1. Objektová předávací stanice
	- výměna řídícího systému v rozvaděči MaR (displej 122x32 bodů, klávesnice, RS485,

RS232, ETH, Webserver, 8xAIN, 4xAOT, 8xDOT, 8xDIN)

- ochrana proti přepětí jak na napájecí části, tak i komunikace RS485 v každé OPS
- instalace podružného měření elektrické energie v rozvaděči MaR
- oprava vnitřního elektrického vybavení rozvaděče MaR
- oprava šasi rozvaděče MaR
- výměna snímačů teploty (Ni 1000, 6180 ppm)
- rozšíření měřem' a regulace o měření teploty zpátečky ÚT a teploty TV před ohřívačem **TUV**
- rozšíření měření a regulace o provozní čidla (termostat TUV, stop tlačítko, zaplavení VS a termostat prostoru VS
- výměna aplikačního, komunikačního a řídícího SW, zobrazem' na displeji, parametrizace
- z klávesnice, návod, školení
- úprava kabelových tras včetně drobného materiálu
- úprava kabelového propojení do komunikace
- komunikace RS485 stávající linka na dispečerský systém
- protokol DB-Net vazba na stávající dispečerský systém
- projektová dokumentace
- 1.2. Upgrade a úpravy vizualizace stávajícího dispečerského systému
	- **- úprava komunikace** RS485 **rozvodnice** RKl **(Webserver, napájení, přepěťové ochrany)**
	- test komunikace protokol DB-Net (stávající)
	- úprava komunikace M-BUS, CL
	- instalace PC dispečerského pracoviště (Intel i3, 4GB, HDD 500GB, W7-64 bit, 24")
	- instalace komunikačních převodníkůRS232-ETHISOL včetně napájení
	- instalace GSM modemu USB včetně antény a napájení
	- instalace upgrade MoRiS32, instalace SW PC
	- integrace OPS do MoRiS32
	- úprava stávajících kabelových komunikačm'ch a napájecích tras včetně drobného materiálu
	- **- projektová dokumentace**

## **2. Programové vybavení**

- 2.1. Objektová předávací stanice
	- provozní režimy:
		- $0 odstaveno$
		- $1 -$  provoz
	- měření všech provozmch a havarijních hodnot (teplot)
	- signalizace všech poruchových stavů (přehřátí TUV, pokles tlaku v řádu SV, zaplavení OPS, přehřátí OPS, použití stop tlačítka, nízká teplota TUV, TUV cirkulace, přehřátí ÚT)
	- signalizace chodu čerpadel
	- regulace teploty topné vody pro ÚT ekvitermní regulace, teplotní spád 70/50 °C, čtyřbodová ekvitermní křivka, časové plány, útlumy
	- spínání čerpadla ÚT ajeho protáčení v letních měsících
	- (nastavení diferenčního tlaku na čerpadle dle parametrů otopné soustavy)
	- regulace teploty TUV na konstantní hodnotu (nastavitelný parametr), časové plány, útlumy
	- spínání cirkulačního čerpadla TUV a smzení potřeby cirkulace v nočním období časové plány, útlumy
	- odstavem' čerpadla cirkulace při výpadku tlaku studené vody
	- uzavření regulačního ventilu TUV od přehřátí
	- uzavření regulačmůh ventilů a odstavem' čerpadel při poruchových stavech (stop tlačítko, zaplavení stanice, přehřátí prostoru stanice)
	- lokální zobrazení na displeji, parametrizace z klávesnice
	- komunikace s centrálním dispečinkem linka RS485 protokol DB-Net, datová oblast, vizualizačm' oblast
	- vzdálený přístup přes internet
- 2.2. Dispečerský systém
	- $-$  Windows  $7-64$  bit
	- SW pro komunikaci M-BUS převod rozhraní RS232-ETH ISOL
	- SW pro komunikaci stávajících OPS CL převod RS232-ETH ISOL
	- SW pro komunikaci modernizovaných OPS RS485 převod RS485-ETH
	- -SWproGSM-USB
	- -SW-upgrade MoRiS32
	- SW ovladač pro DB-Net
	- SW -integrace OPS vytvoření obrazovek (rozlišem', zobrazení, doplnění provozních hodnot), nastavení parametrů, grafy, archivace, export dat
	- vzdálený přístup přes internet